## White Lock 991D

V101D (J-Phone J-D07)

## 本書では、「WhiteLock991D」(以下、本装置)の通報先を、プリペード携帯、ボーダフォンのエンジョルノ(V101D)

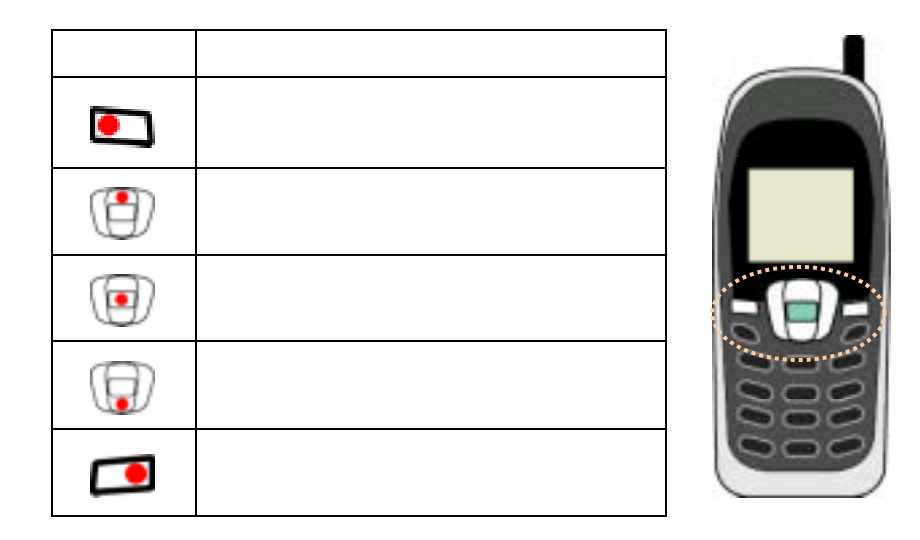

2003 11

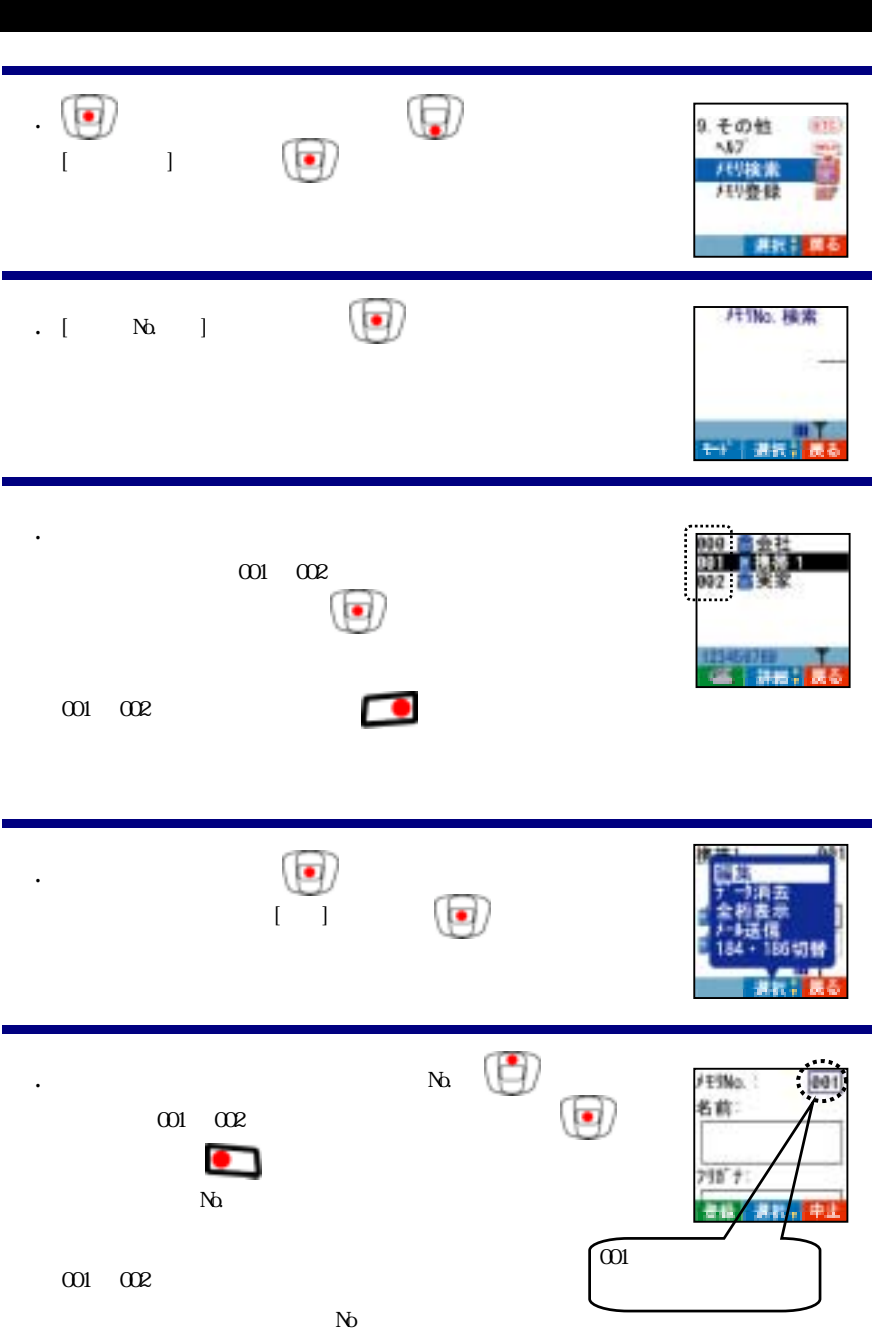

 $\mathbf{z}$ 

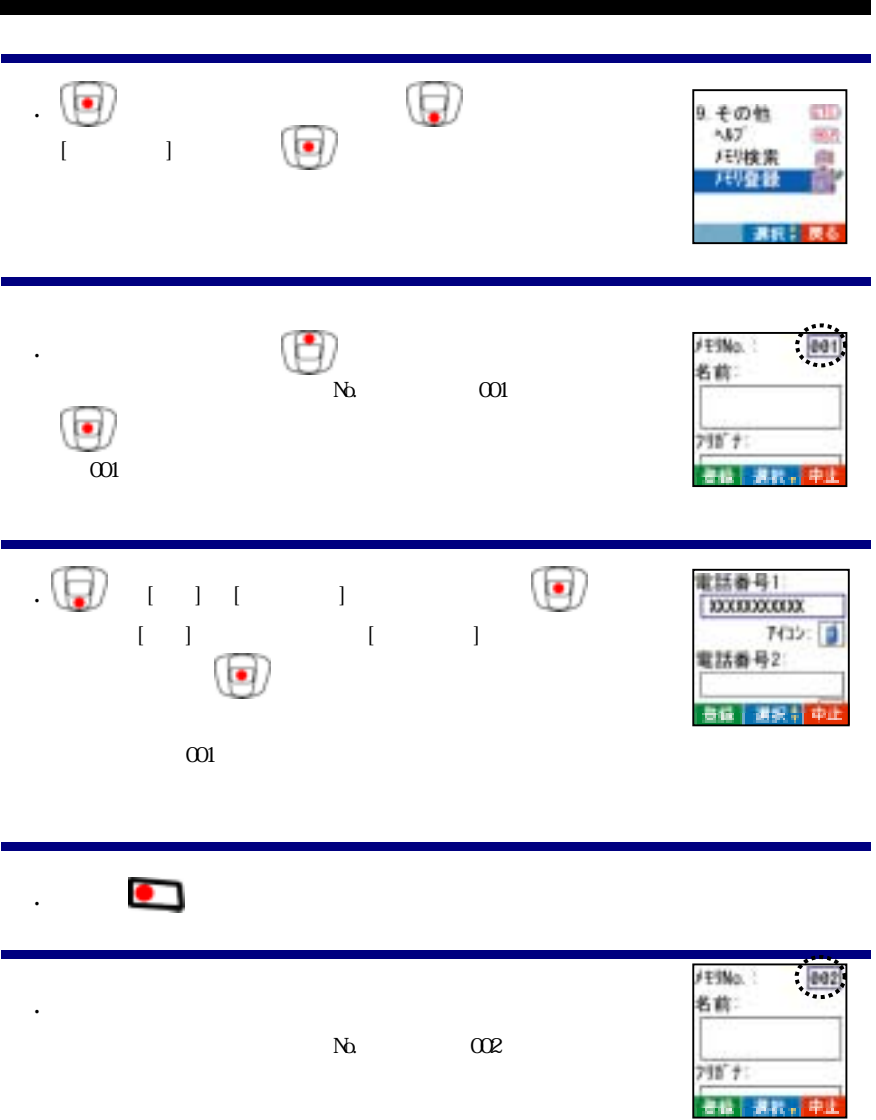

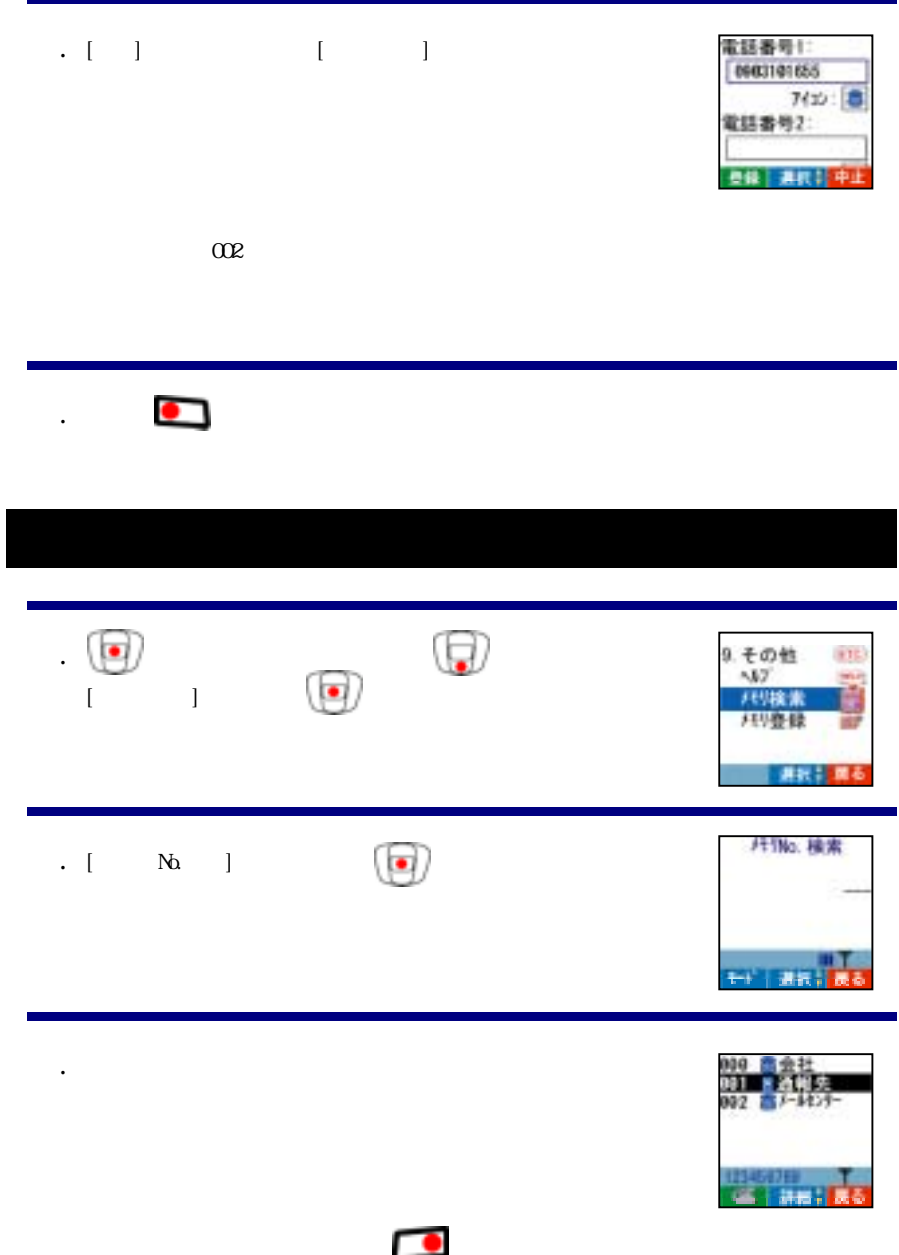

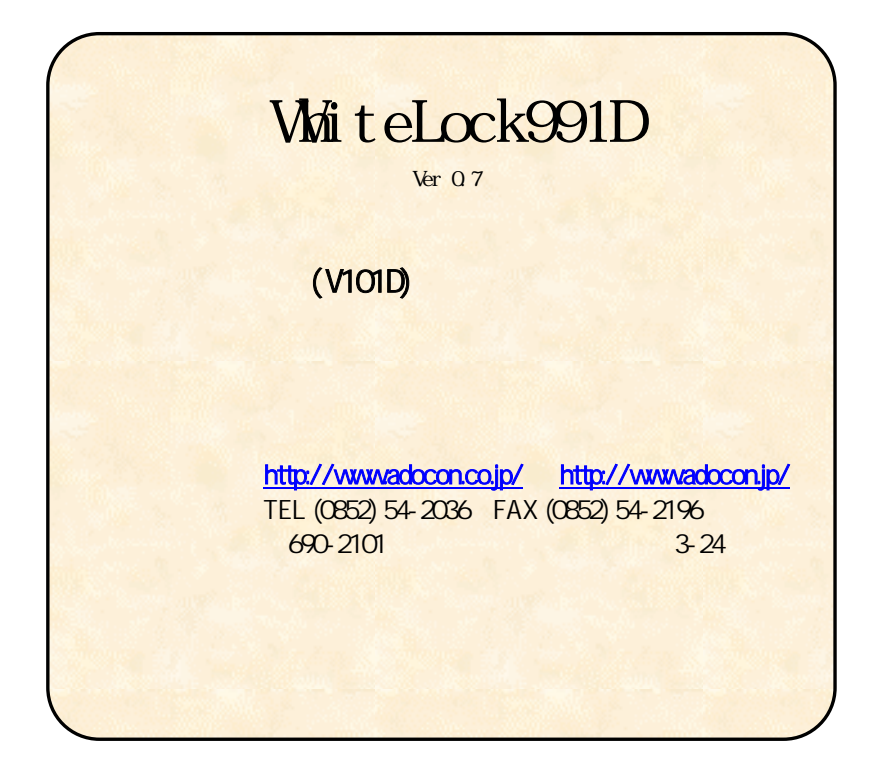